# MANIPOLAZIONE TRAMITE RICONOSCIMENTO DELLE FORME

ITT FAUSER NOVARA

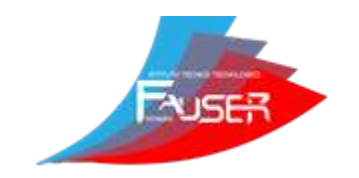

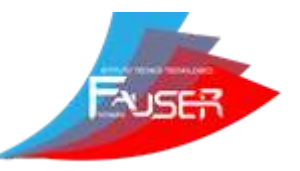

## STRUTTURA HARDWARE

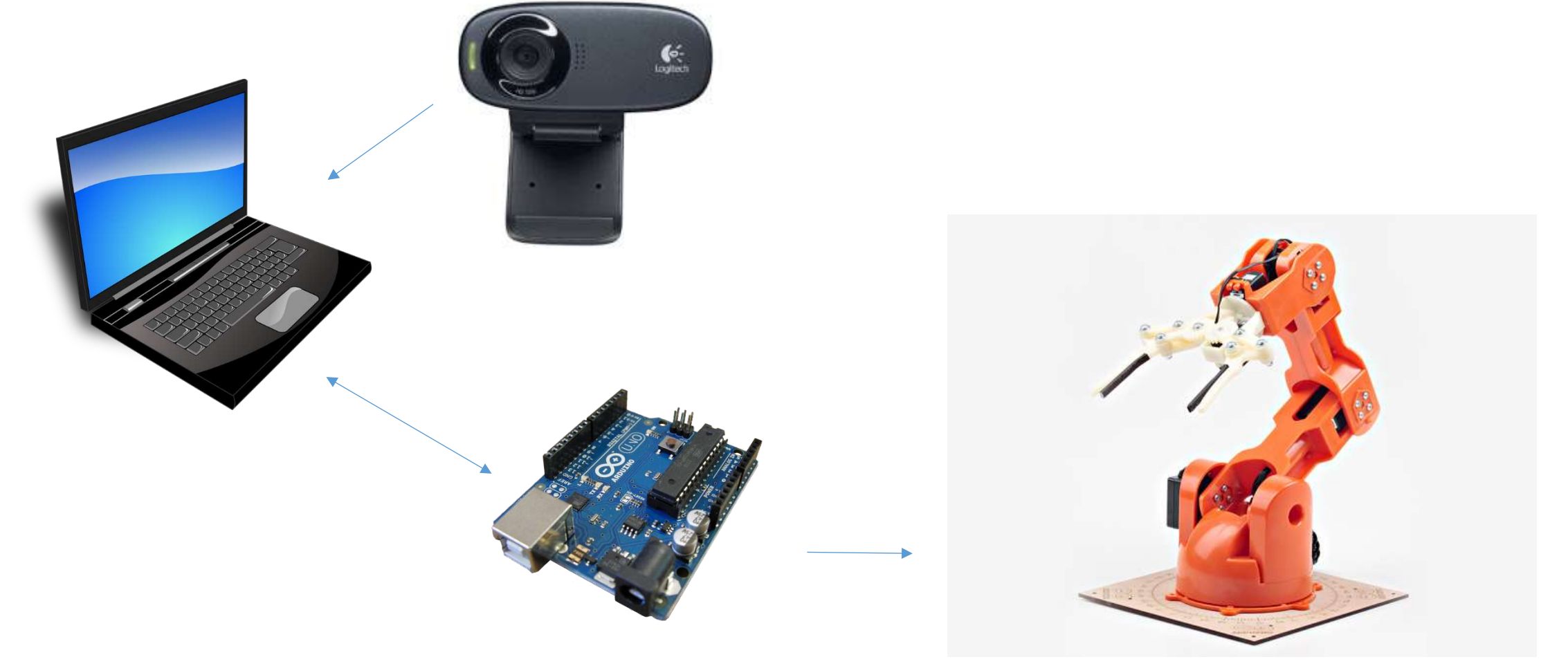

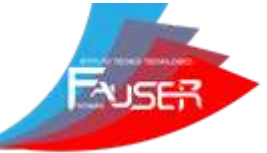

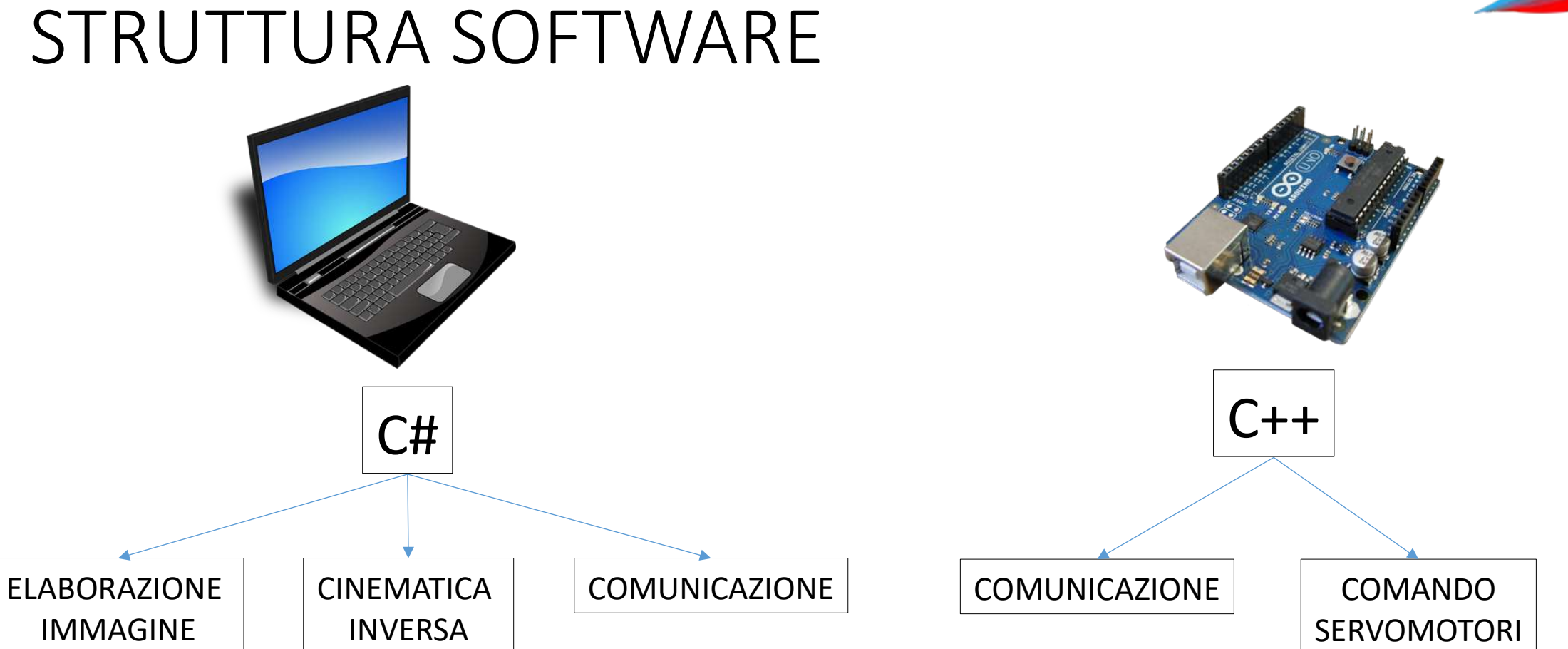

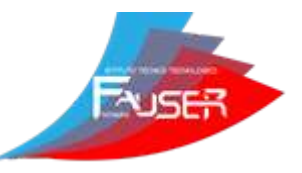

## ELABORAZIONE IMMAGINE

#### • ACQUISIZIONE E RICONOSCIMENTO FORME (ACCORD.NET)

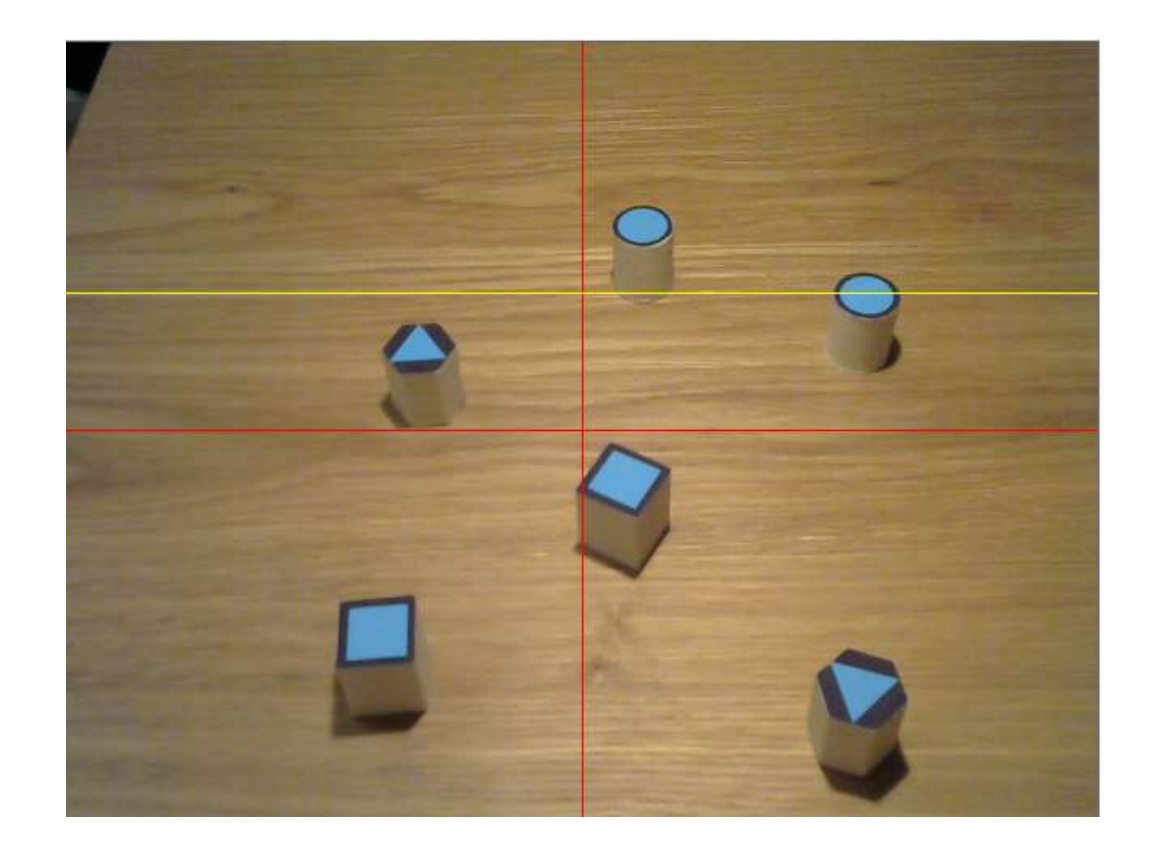

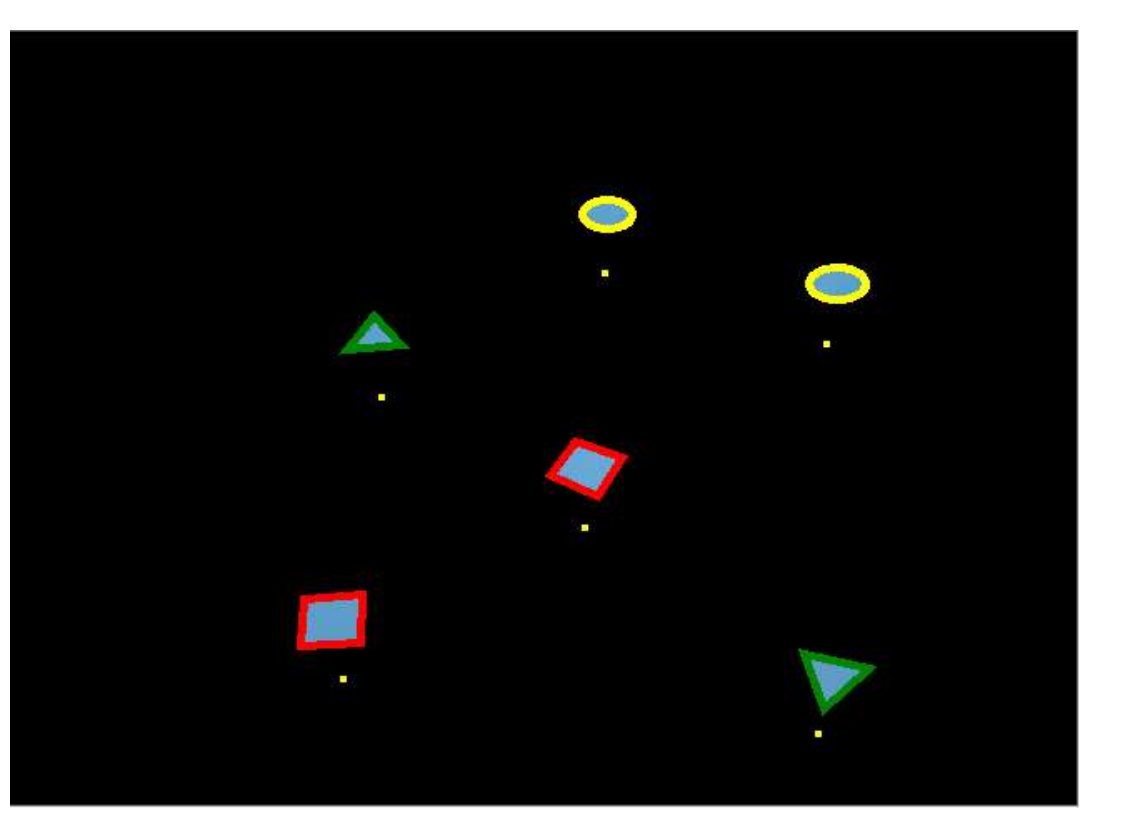

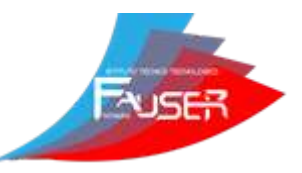

## CINEMATICA INVERSA

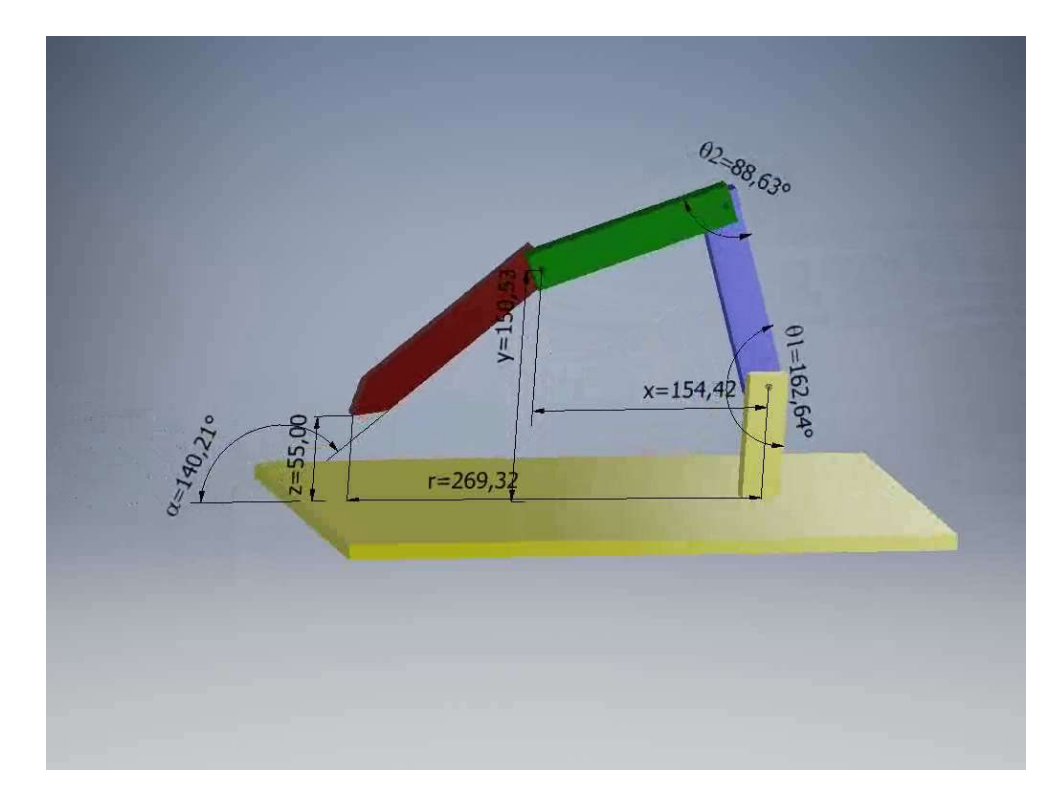

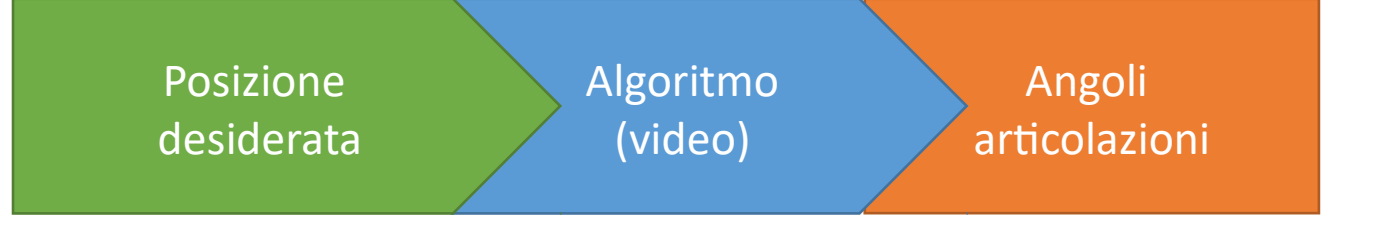

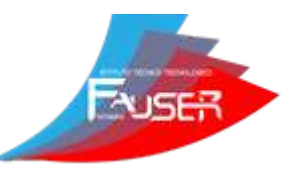

# COMUNICAZIONE

#### Istruzioni per il Braccio:

Istruzione Parametro 0

Parametro N

#### Compilazione in bytes:

byte **START** byte ISTR P0 (Byte) Byte ... <mark>(Byte)</mark> STOP PN

### $\rightarrow$ Invio in SERIALE (ad Arduino)

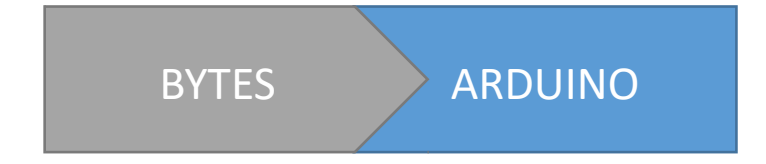

MoveAt ... //muove il braccio (coord)

MoveServo ... //muove I motori (angoli)

ServoDelay ... //velocità servo

Delay ... //pause (tempo)

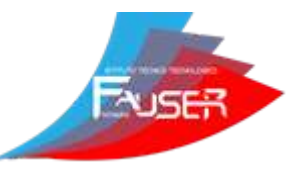

# POSSIBILI APPLICAZIONI

- assemblaggio
- controllo di qualità  $\rightarrow$  rimozione pezzi difettosi automatica
- confezionamento
- Settore militare
- Settore medico